SSC0800 - Introdução à Ciência de Computação I

# Arquivos

#### Prof.: Leonardo Tórtoro Pereira [leonardop@usp.br](mailto:leonardop@usp.br) Baseado no material do prof Cesar Henrique Comin

1

### O que vamos aprender hoje?

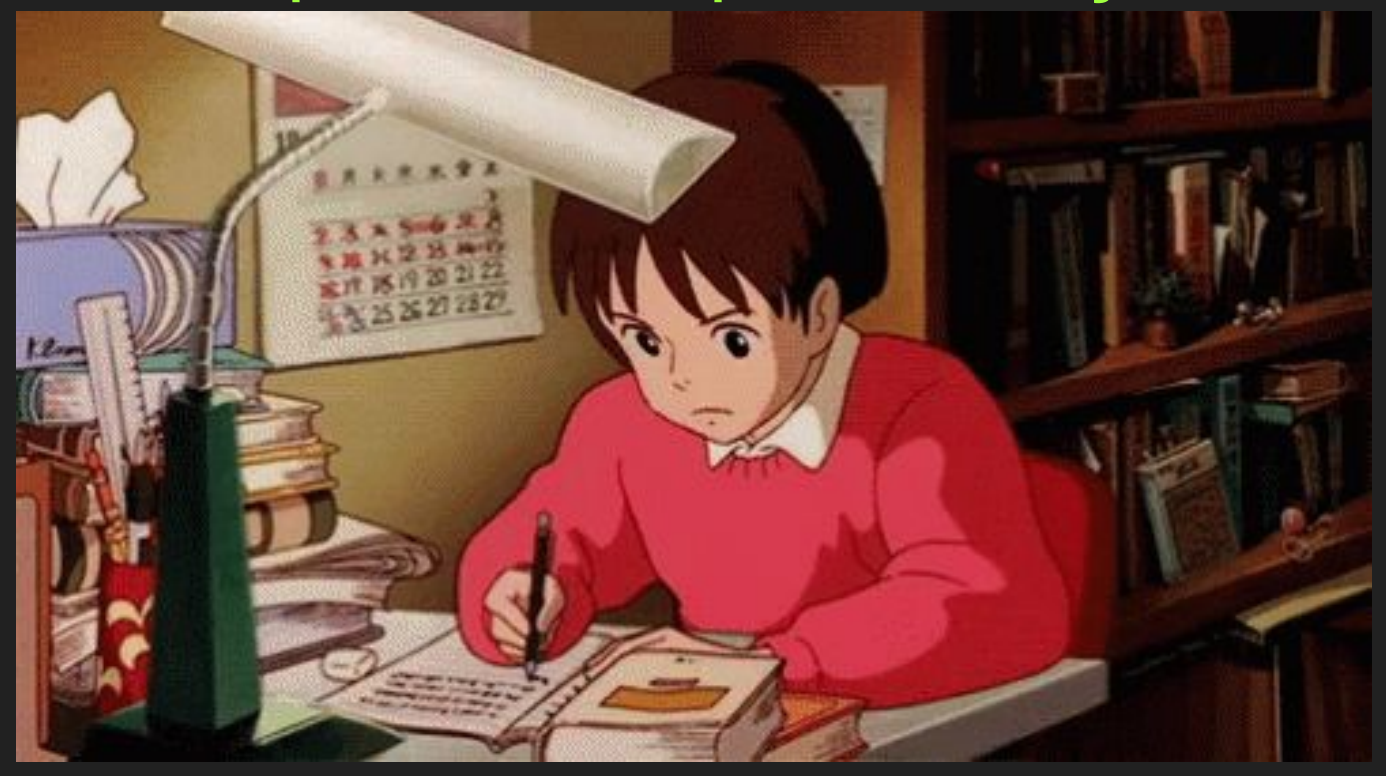

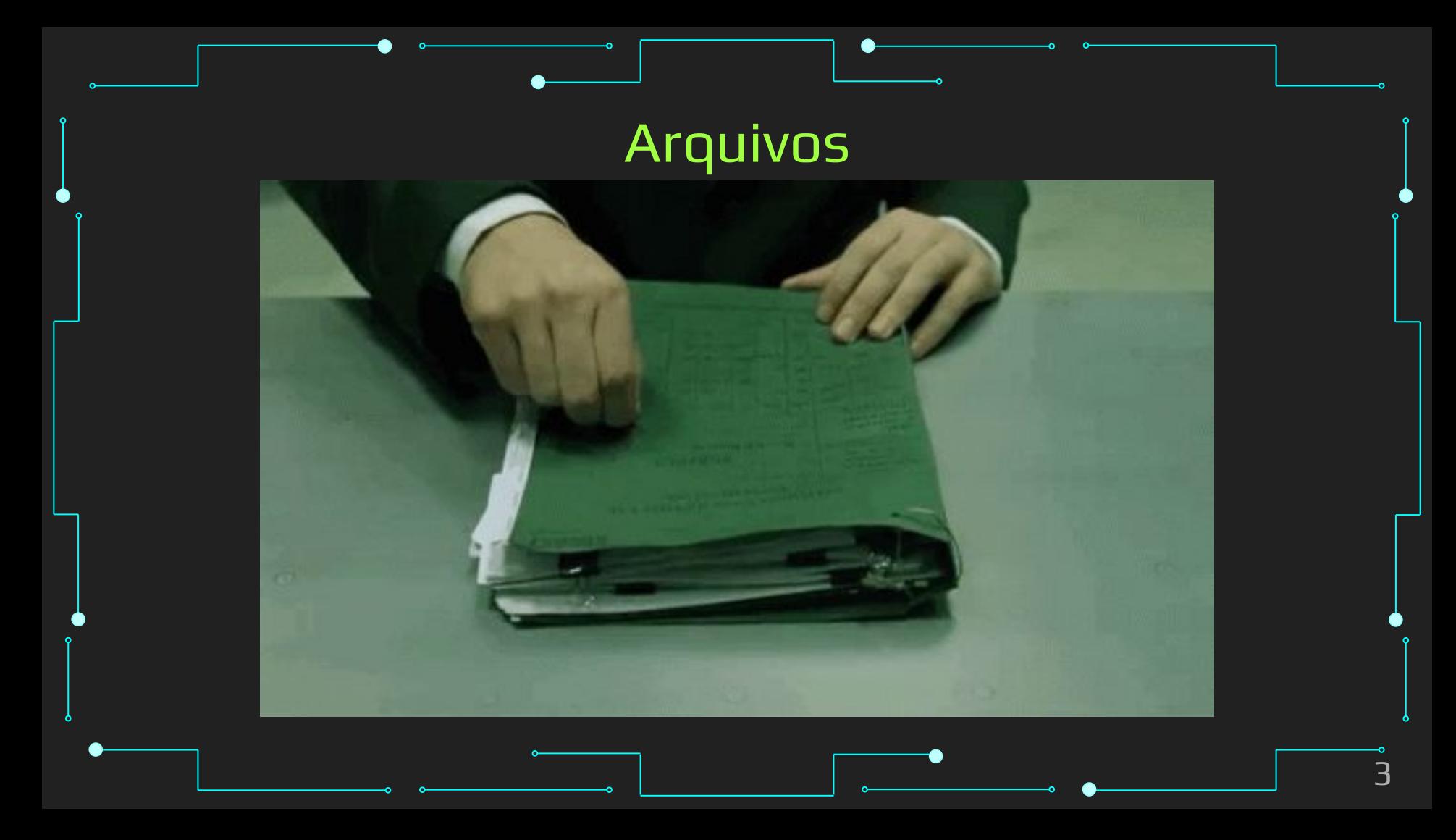

# Arquivos ➔ Mecanismo de organização de informação mantida em memória secundária ◆ Acessada via computador ➔ Disco (HDD) ➔ Disquete, Fitas Magnéticas ➔ CD, DVD ➔ Pen-drive, cartões, SSD ➔ ... 4

# Arquivos ➔ Por que utilizamos arquivos? Armazena grande quantidade de memória a um custo relativamente baixo ◆ Armazena memória de maneira não-volátil Permite a persistência dos dados 5

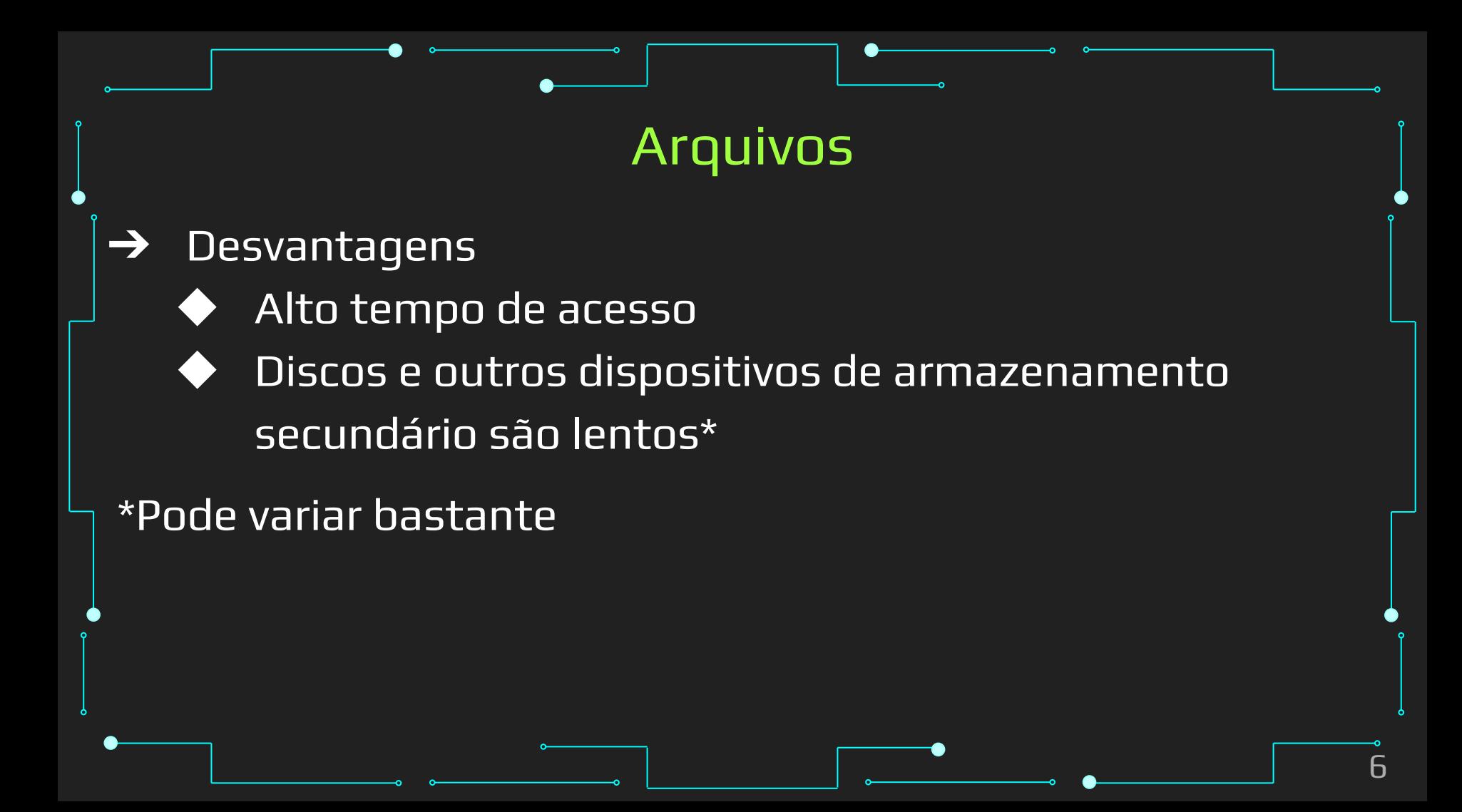

### Dispositivos de Armazenamento

7

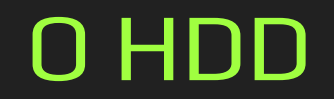

8

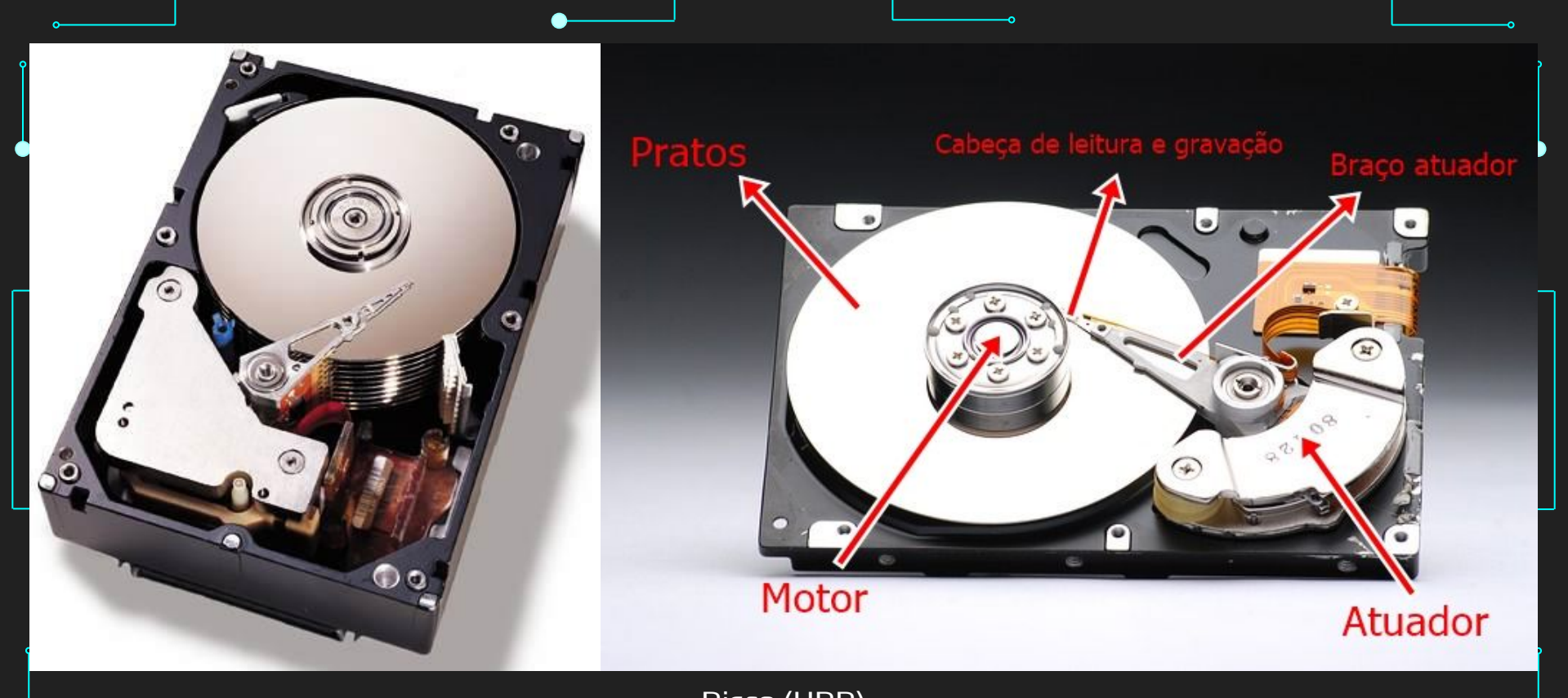

Disco (HDD) Fonte (Dir.):<https://techenter.com.br/o-que-e-hdd-hard-disk-drive/>

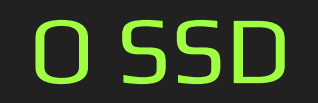

÷

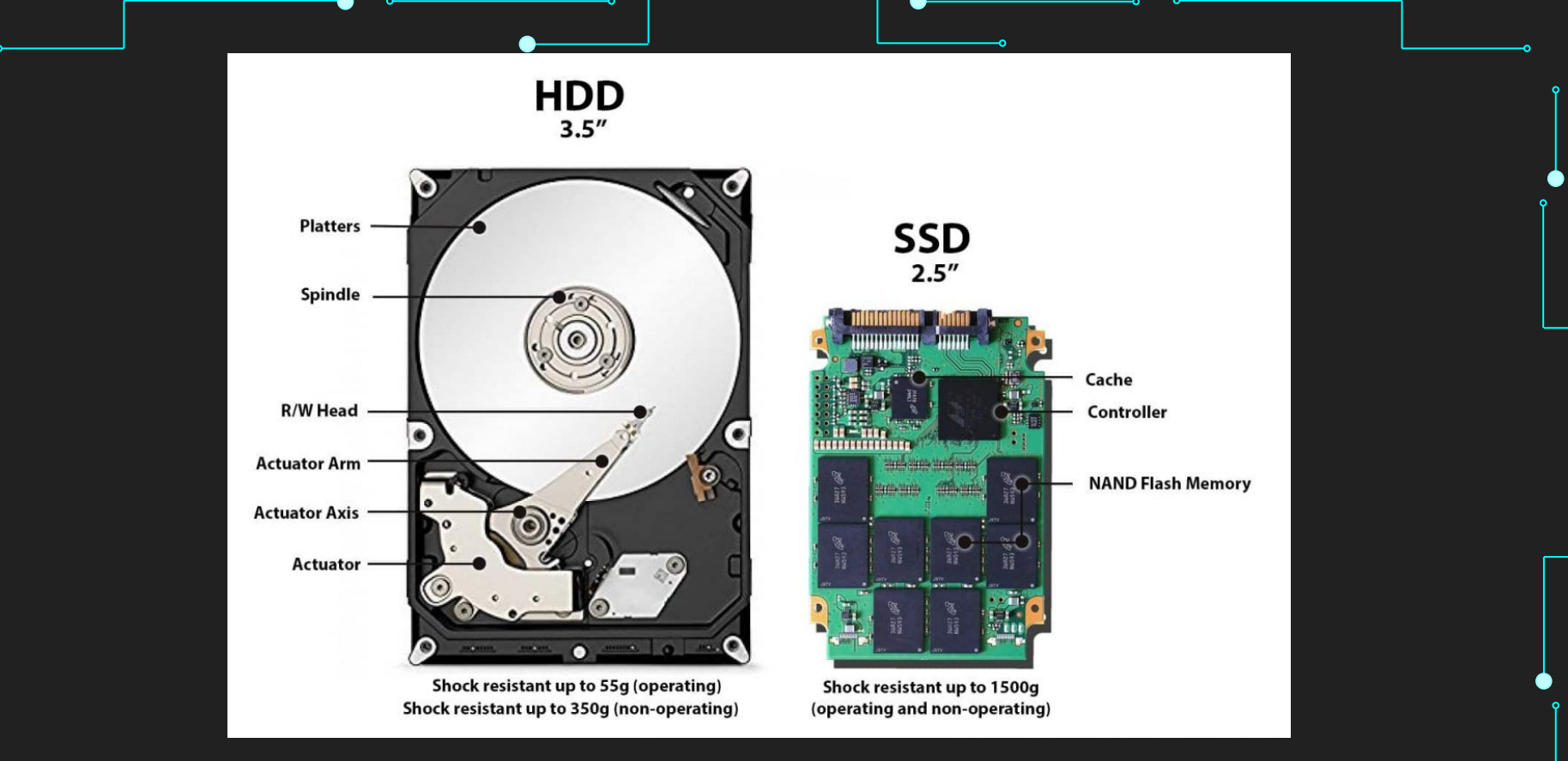

#### HDD vs SSD (Fonte:

<https://www.leak.pt/ssd-vs-hdd-existe-desenvolvimento-de-hdds/>)

### A RAM

●

Fonte: [https://i.imgur.com/](https://i.imgur.com/ALKguuw.jpg) [ALKguuw.jpg](https://i.imgur.com/ALKguuw.jpg)

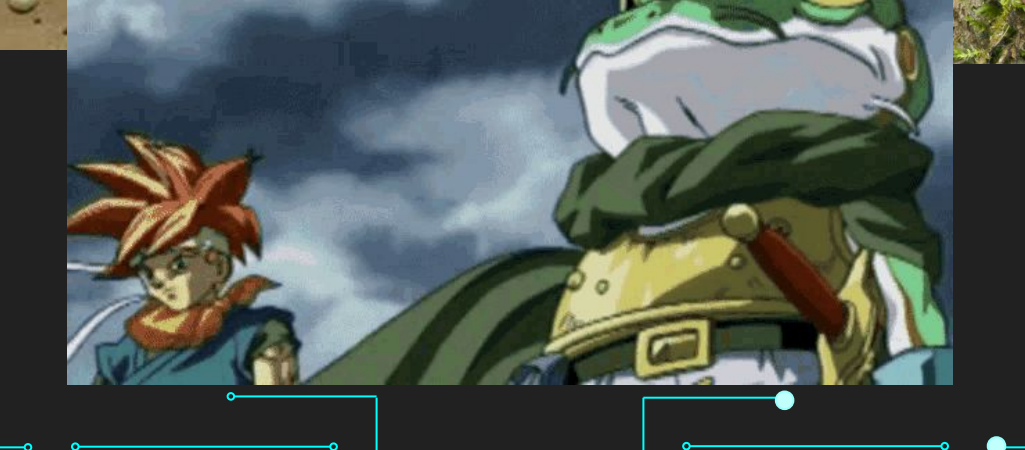

Fonte: [https://www.infoescola.](https://www.infoescola.com/anfibios/ra-animal/) [com/anfibios/ra-animal/](https://www.infoescola.com/anfibios/ra-animal/)

Fonte: Chrono Trigger

 $\Box$ 

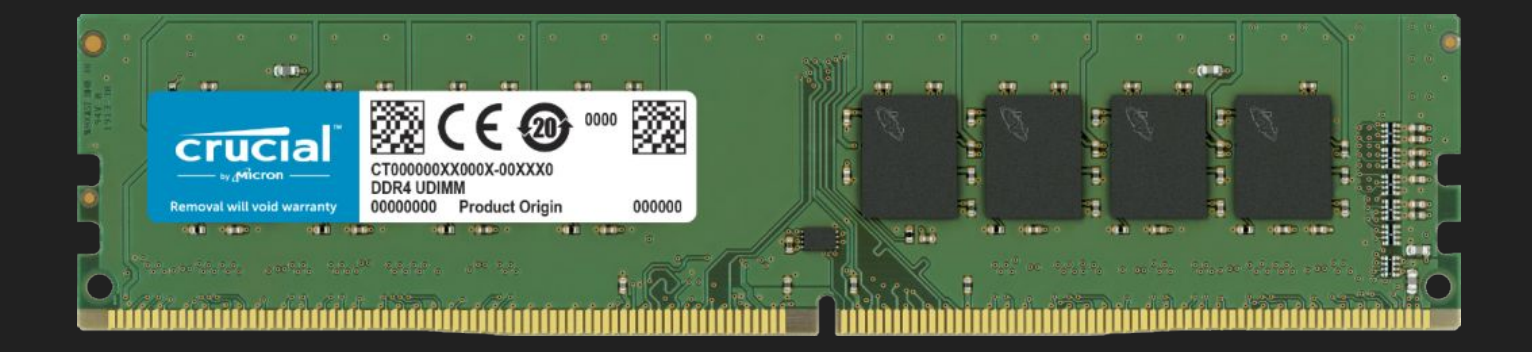

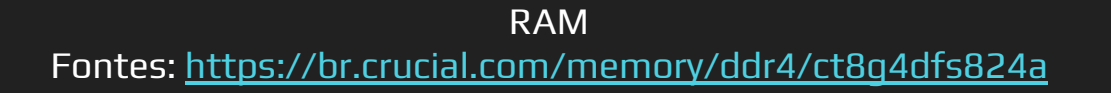

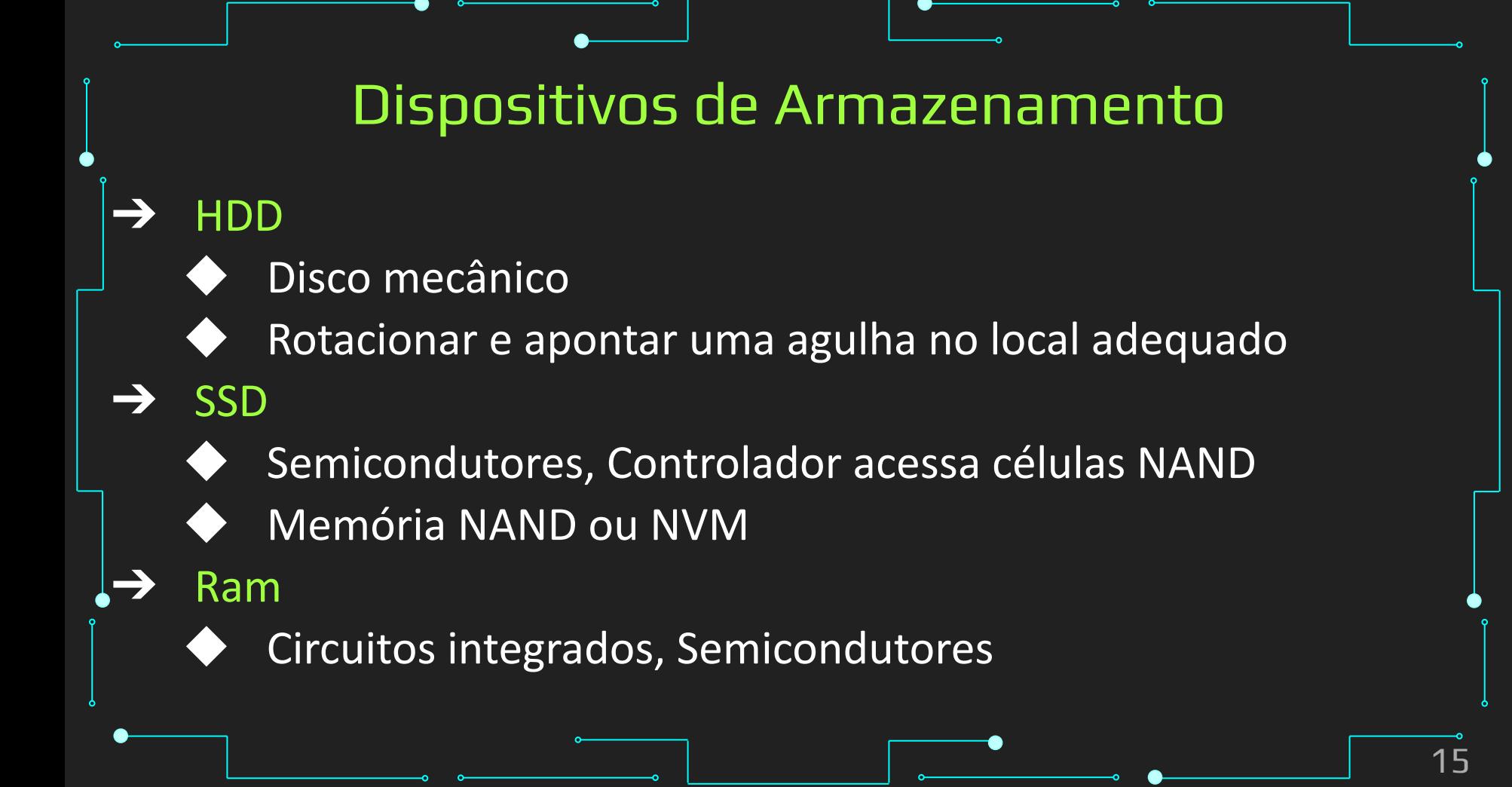

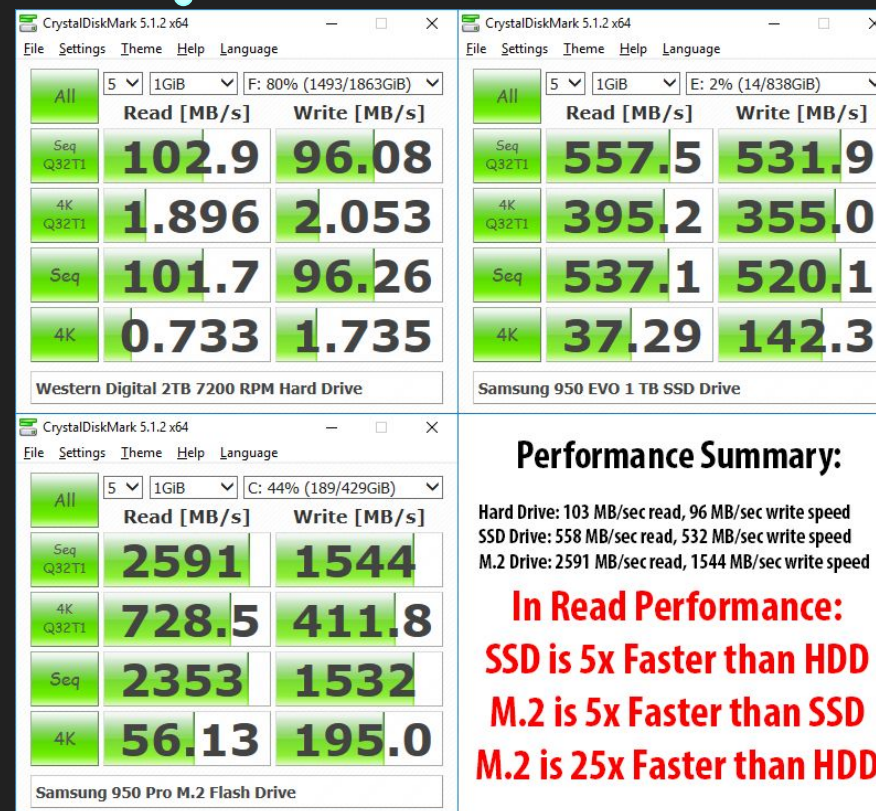

Fonte:<https://emolike.net/nvme-vs-ssd-vs-hdd-performance> Programa usado:<https://crystalmark.info/en/software/crystaldiskmark/>

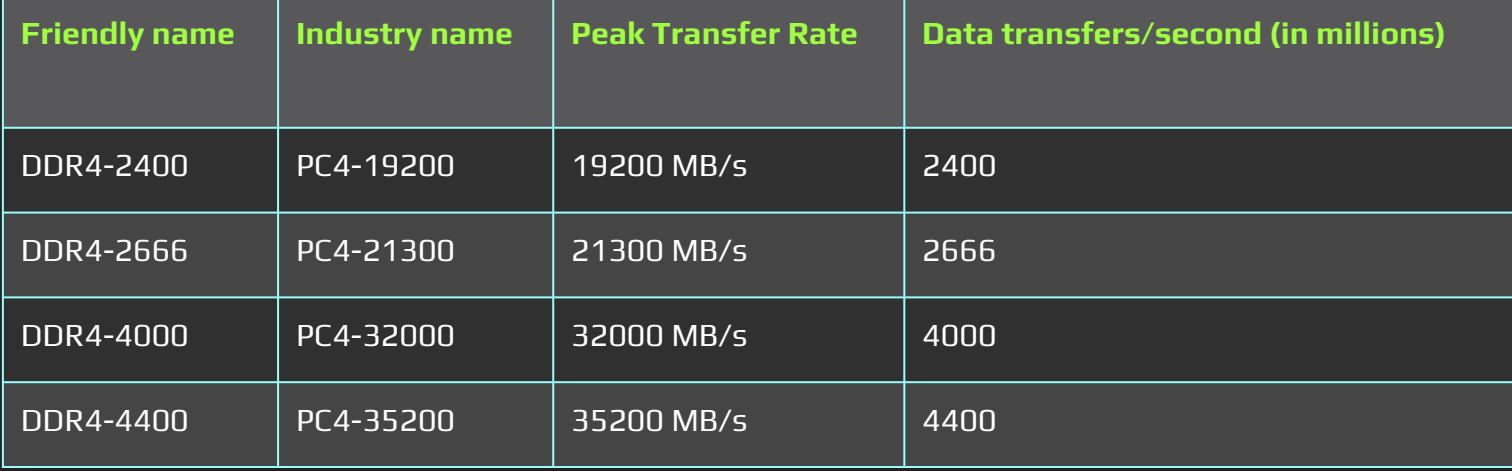

Velocidade DDR4

Fonte:<https://www.crucial.com/support/memory-speeds-compatability>

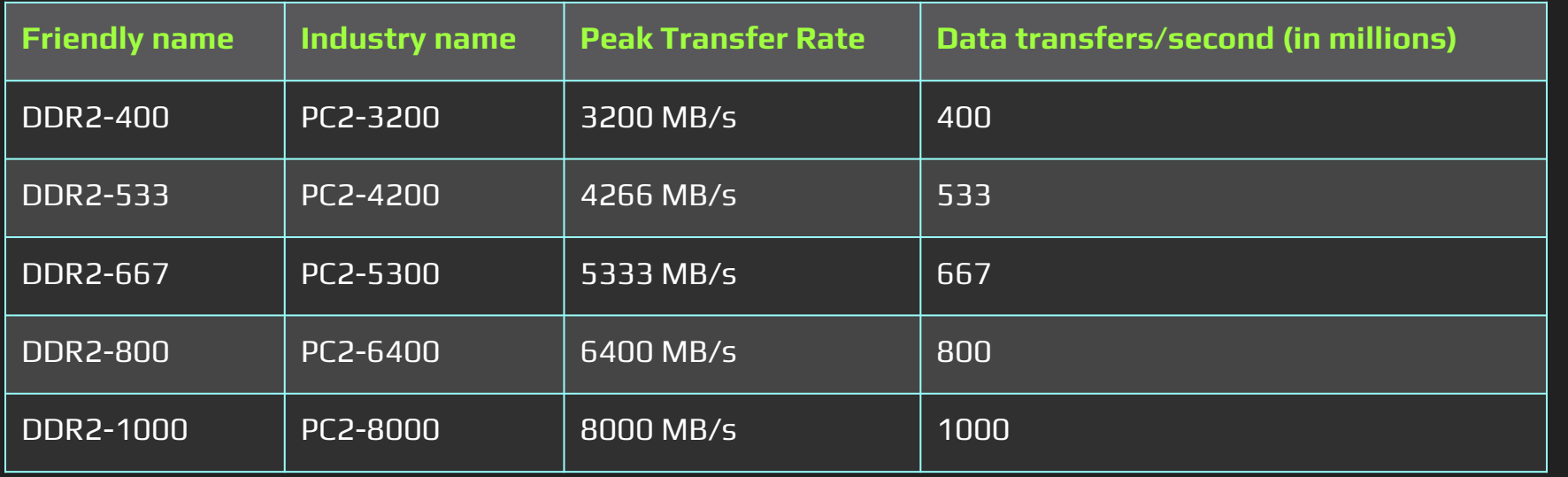

Velocidade DDR2

Fonte:<https://www.crucial.com/support/memory-speeds-compatability>

### Dispositivos de Armazenamento

- ➔ Portanto, mesmo as memórias RAM mais antigas (DDR2) superam os melhores SSDs atuais.
- ➔ Para as memórias mais recentes (DDR4), a transferência chega a ser 10x mais rápido!

19

➔ E também temos a questão da latência!

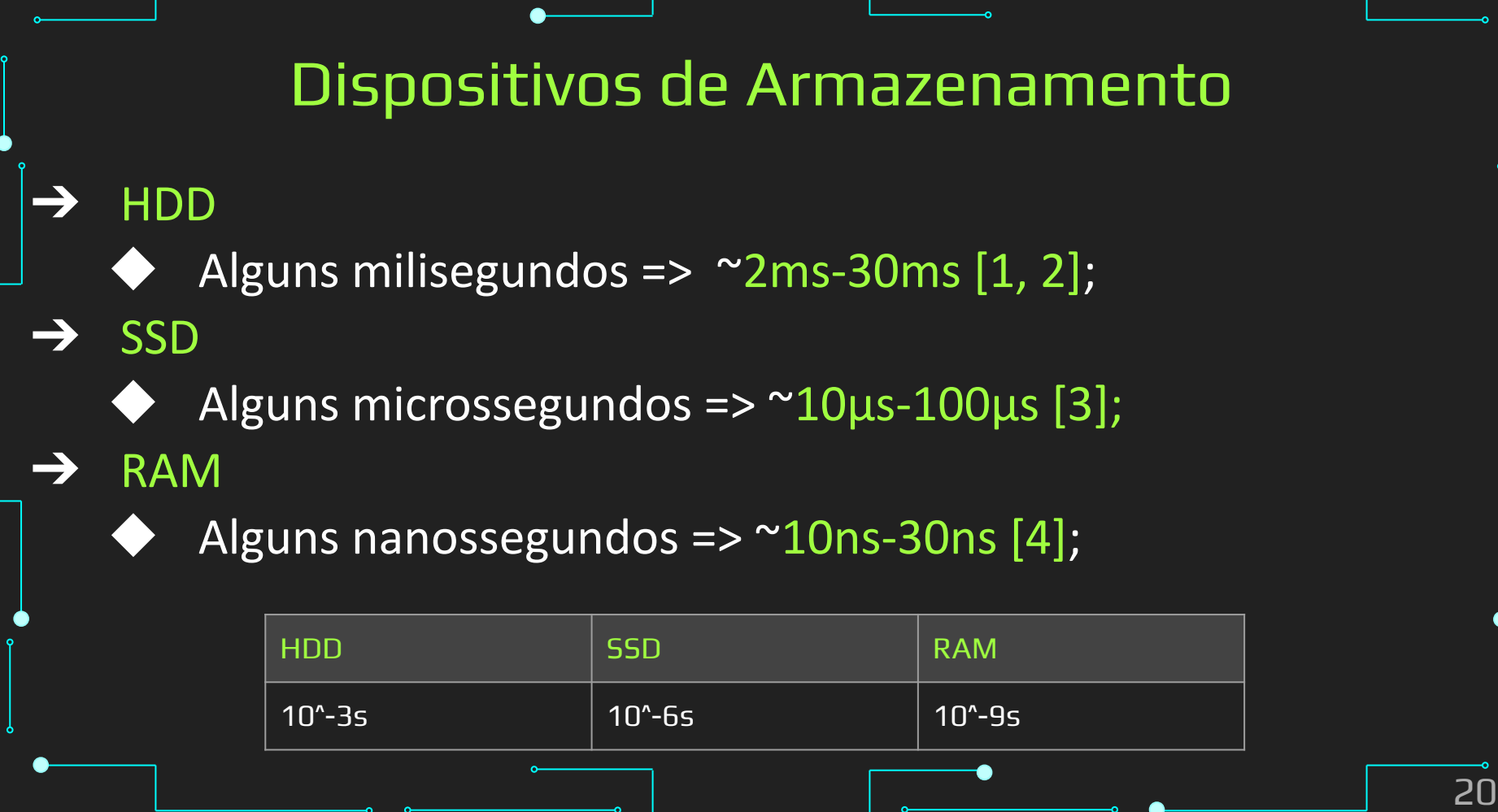

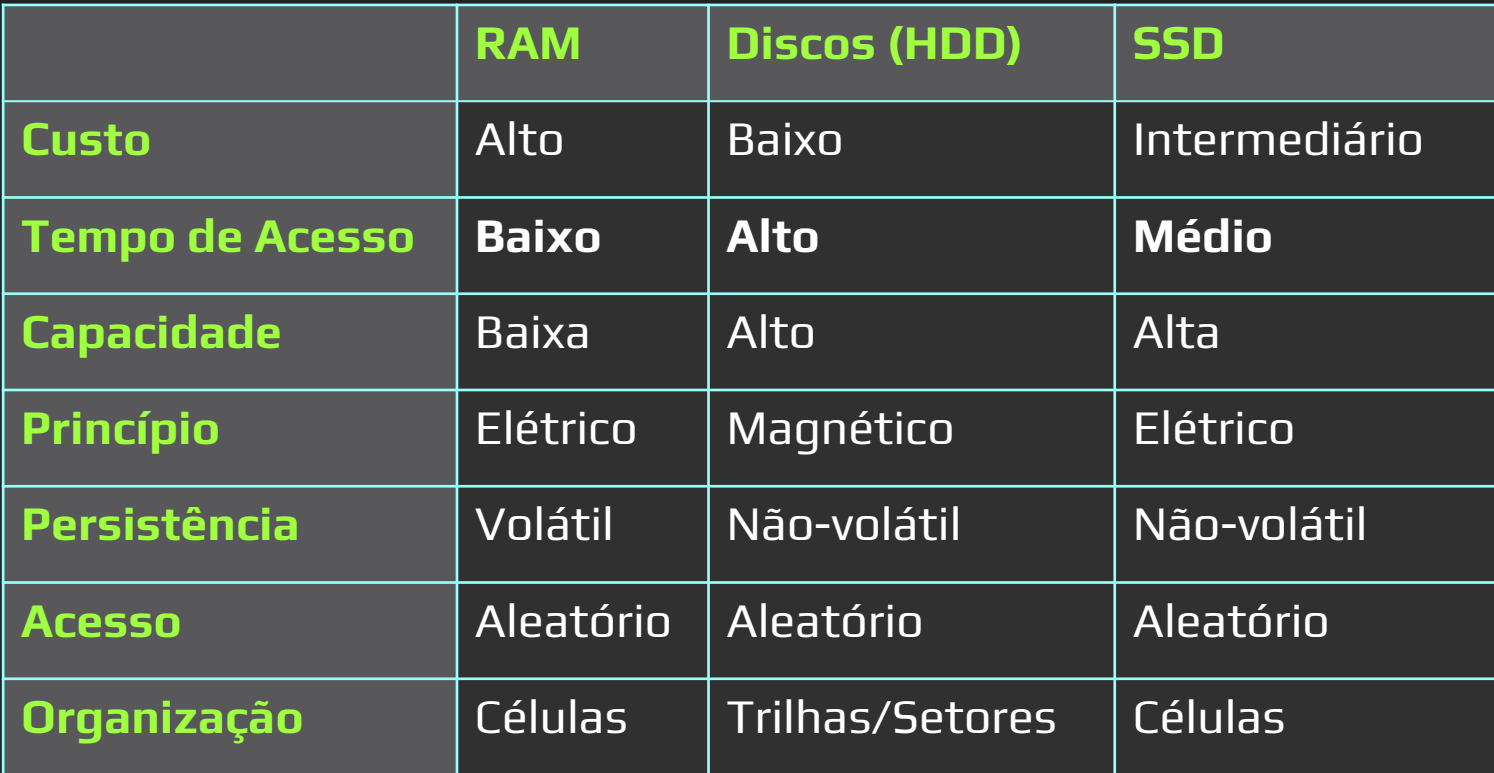

➔ Formatação Física

### Organização do disco em setores/trilhas

● Vem da fábrica

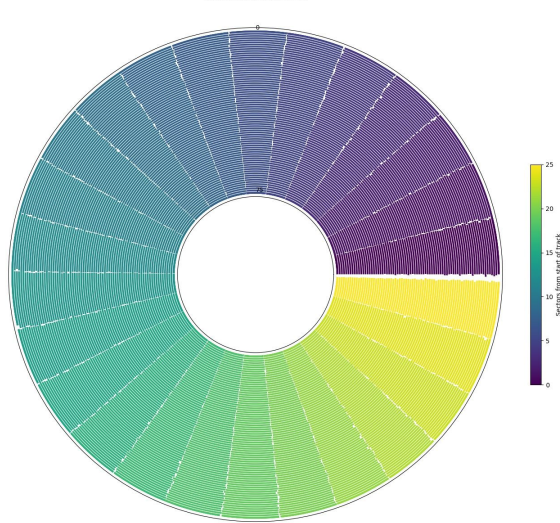

Fonte:<https://blog.stuffedcow.net/2019/09/hard-disk-geometry-microbenchmarking/>

- ➔ Formatação Lógica
	- 'Instala' o sistema de arquivos no disco:
		- Subdivide o disco em regiões endereçáveis;
		- Grava estruturas de gerenciamentos dos arquivos.
		- Overhead de espaço ocupado com informações para gerenciamento

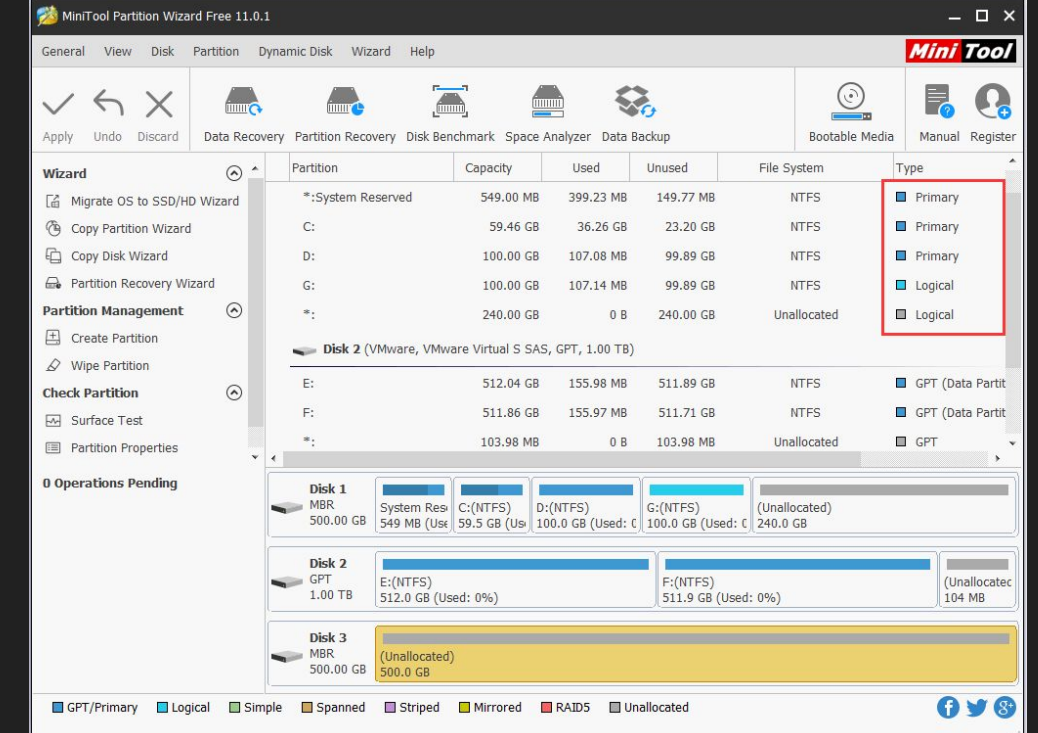

Fonte:<https://www.partitionwizard.com/partitionmanager/primary-partition-vs-logical-drive.html>

- ➔ Sistema de Arquivos
	- Faz parte do sistema operacional (S.O.)
	- Fornece a infraestrutura básica para a manipulação de arquivos em memória secundária via software Oferece um conjunto de operações para a
		- manipulação de arquivos

### Operações Sistema de Arquivos

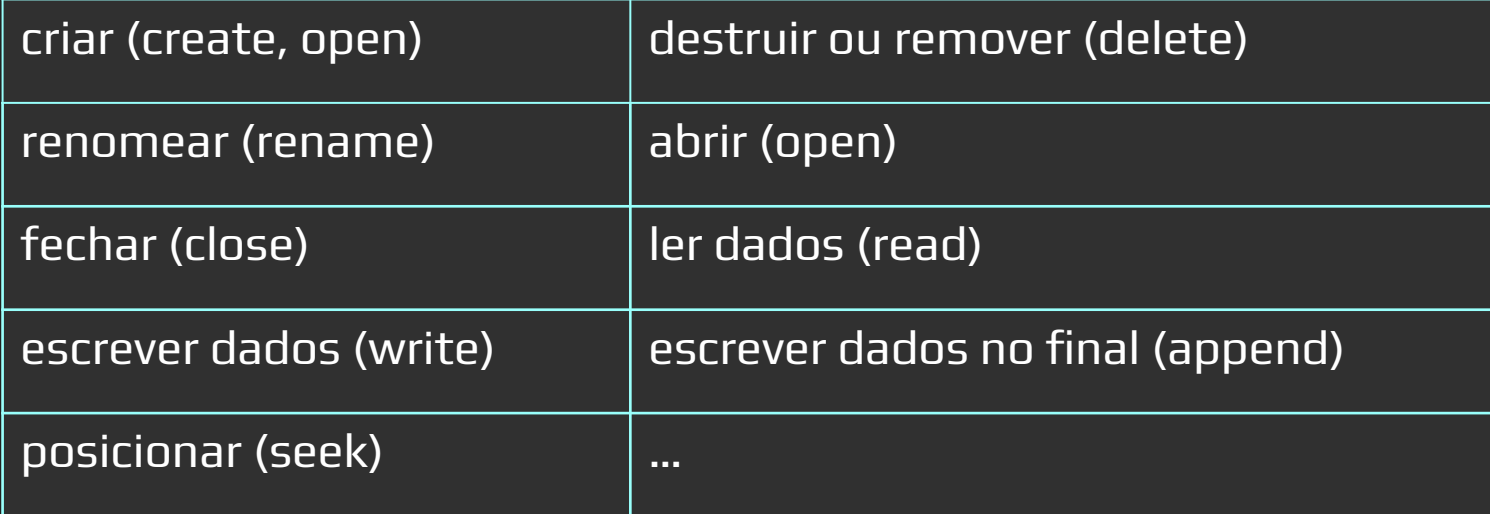

## Arquivos Físico e Lógico

### Arquivos Físico e Lógico

#### ➔ Arquivo Físico:

Sequência de bytes armazenada no disco em blocos distribuídos em trilhas/setores.

### ➔ Arquivo Lógico:

- Arquivo como visto pelo aplicativo que o acessa sequência contínua de registros ou bytes.
- ➔ Associação arquivo físico/arquivo lógico:
	- Gerenciada pelo Sistema de Arquivo/S.O.

### Arquivos Físico e Lógico

- ➔ Para uma aplicação, um arquivo é como uma conexão de telefone em uma rede de telefones
- → O programa pode receber e enviar bytes pela linha Mas não sabe para onde eles vão ou da onde eles vem
- ➔ O programa sabe apenas sobre o fim da sua linha
- ➔ Essa linha é o "arquivo lógico"

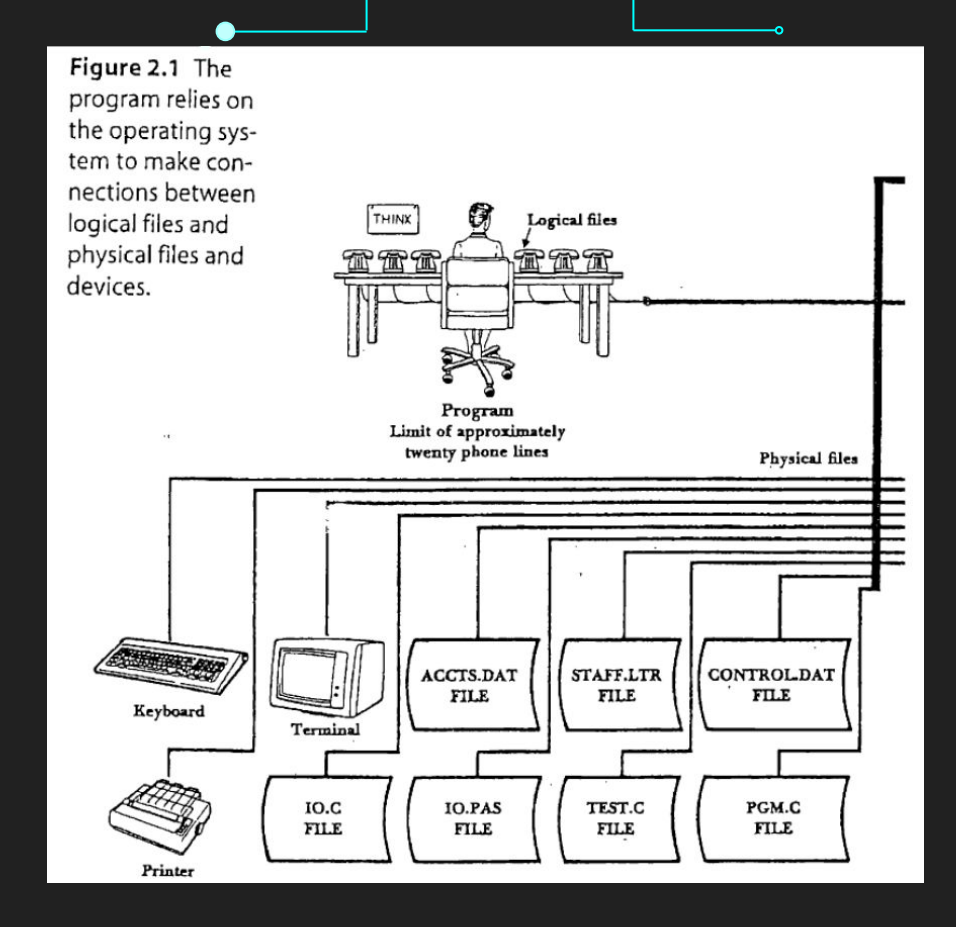

Analogia de arquivo lógico e físico. Fonte: [1]

### Arquivo Físico

#### ➔ Sequência de bytes

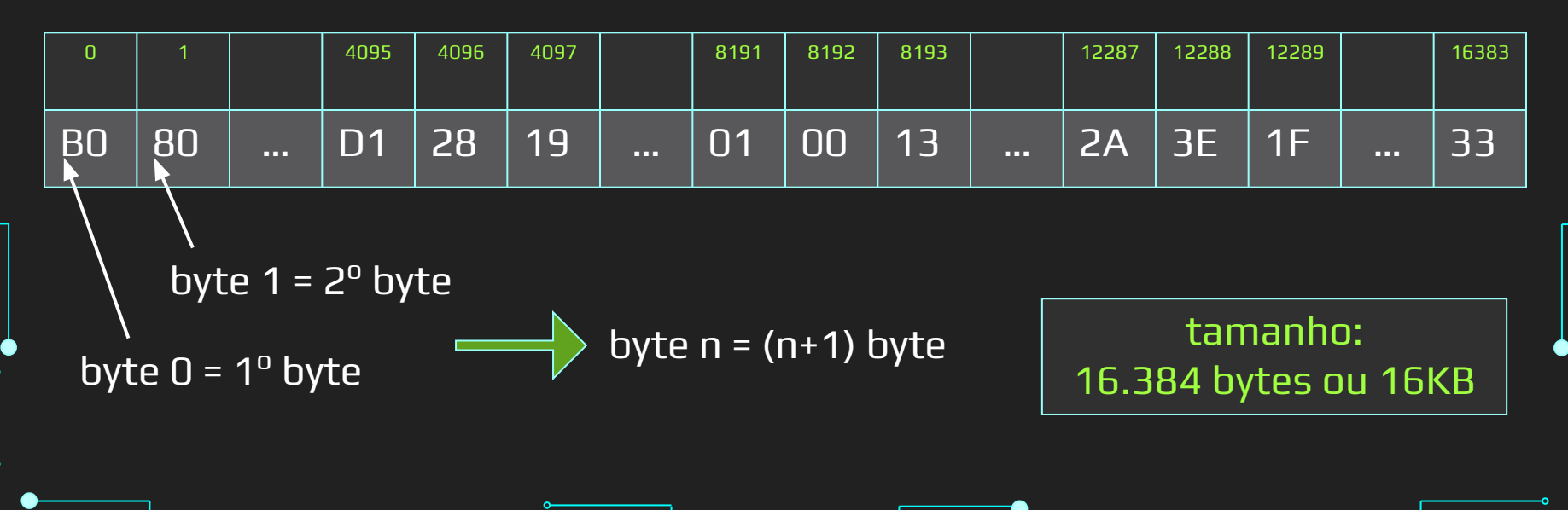

## Arquivo Lógico

### Arquivo Lógico

➔ Para a maioria das linguagens de programação:

- Informações lidas e gravadas em arquivos como streams de bytes.
	- Gerenciar arquivos é gerenciar esses streams.
- ➔ Não importa qual a fonte e organização do arquivo físico!
- ➔ Tudo isso é abstraído pelo SO (ainda bem)

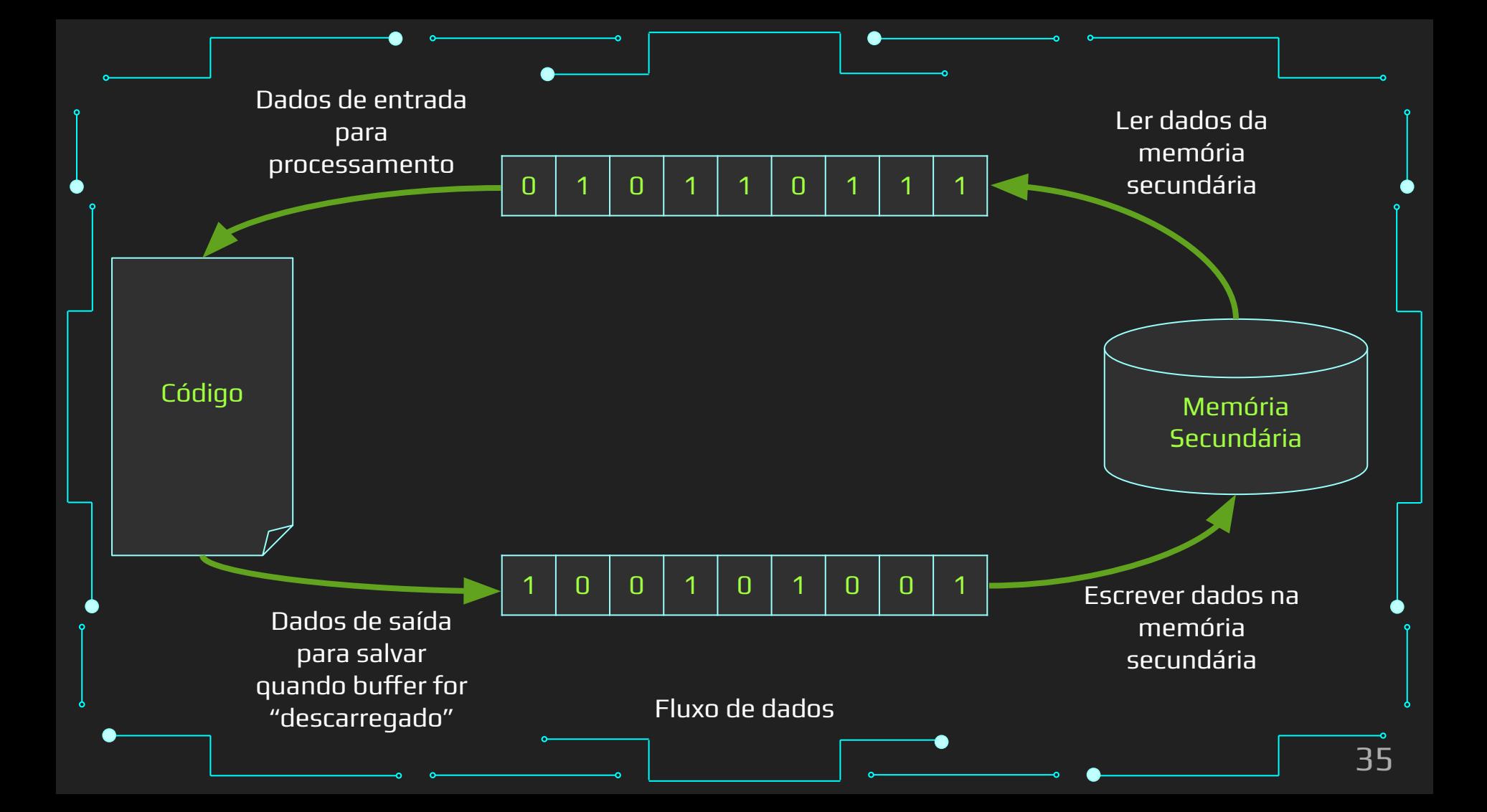

Fechamento de Arquivos

➔ Encerra a associação entre arquivos lógico e físico ◆ Todas as informações são atualizadas e salvas Conteúdo dos buffers de E/S enviados para o arquivo. Fechamento de Arquivos

- → S.O. fecha o arquivo se o aplicativo não o fizer ao final da execução do programa.
- ➔ Interessante para:
	- Garantir que os buffers sejam descarregados;
	- Liberar as estruturas associadas ao arquivo para outros arquivos.
- ➔ É importante fechar ainda assim para evitar perdas de dados por interrupção e liberar os nomes lógicos cedo

```
Fechamento de Arquivos
int main ()
{
   FILE * pFile;
   pFile = fopen ("myfile.txt","w");
   if (pFile != NULL)
\left\{\right. fclose (pFile);
 }
   return 0;
}
```
38

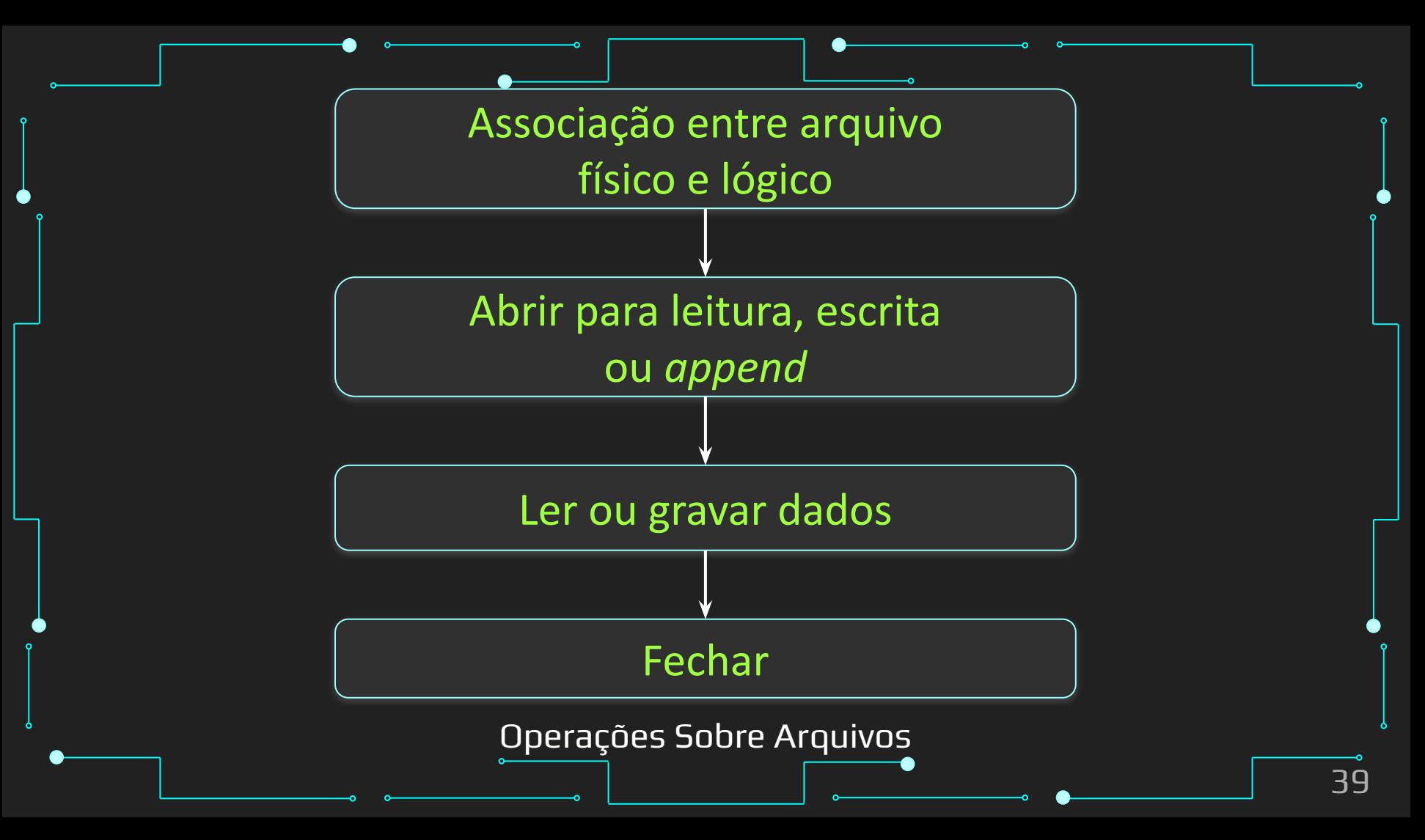

# Aplicações

### Aplicações

- ➔ O uso de arquivos na memória secundária são vastos
- ➔ Em geral, podem ser resumidos a:
	- Permanência dos dados
		- Não são deletados ao final do programa
	- Salvar dados maiores
		- Limite muito maior que o da RAM
		- Portabilidade dos dados
			- Pode-se transferir dados entre dispositivos

### Aplicações

- ➔ Alguns exemplos de uso de arquivos
	- Salvar dados das aplicações
		- Logs, resultados, backups, perfis, histórico, etc.
	- Salvar arquivos multimídia
		- Imagens, vídeos, músicas, etc.
	- ◆ Jogos
		- Progresso, modelos 3D, texturas, sons, etc.

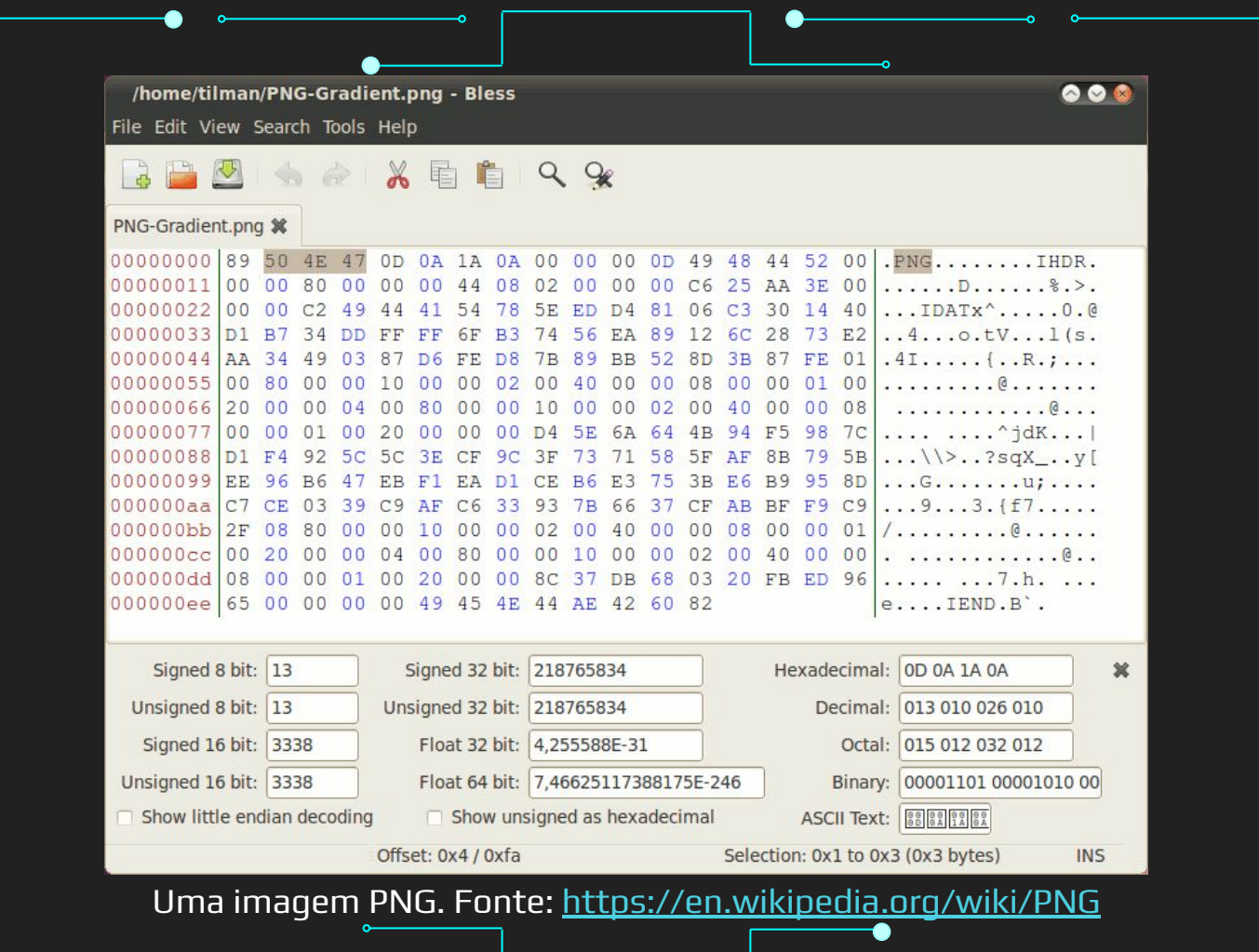

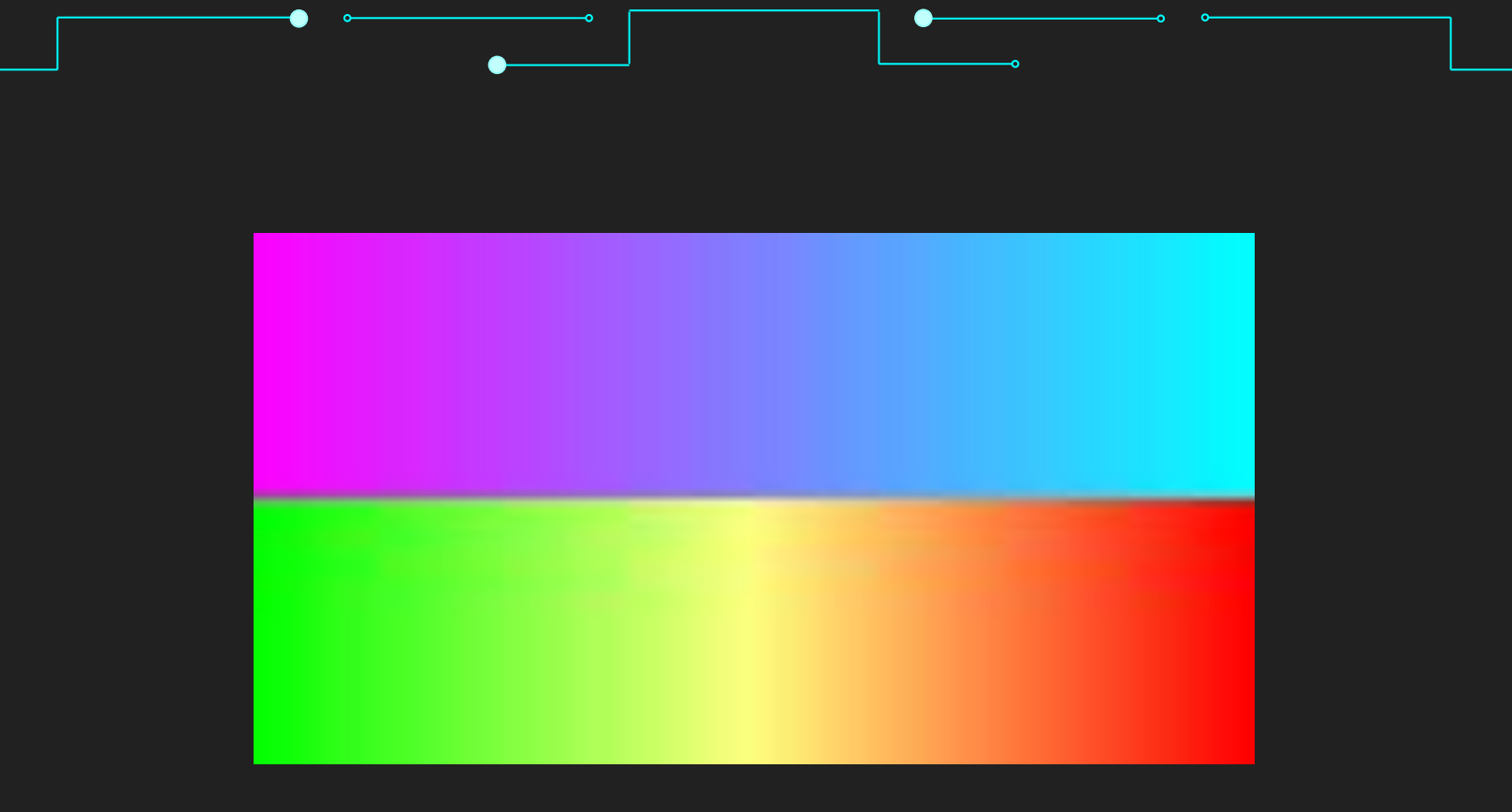

#### Uma imagem PNG. Fonte:<https://en.wikipedia.org/wiki/PNG>

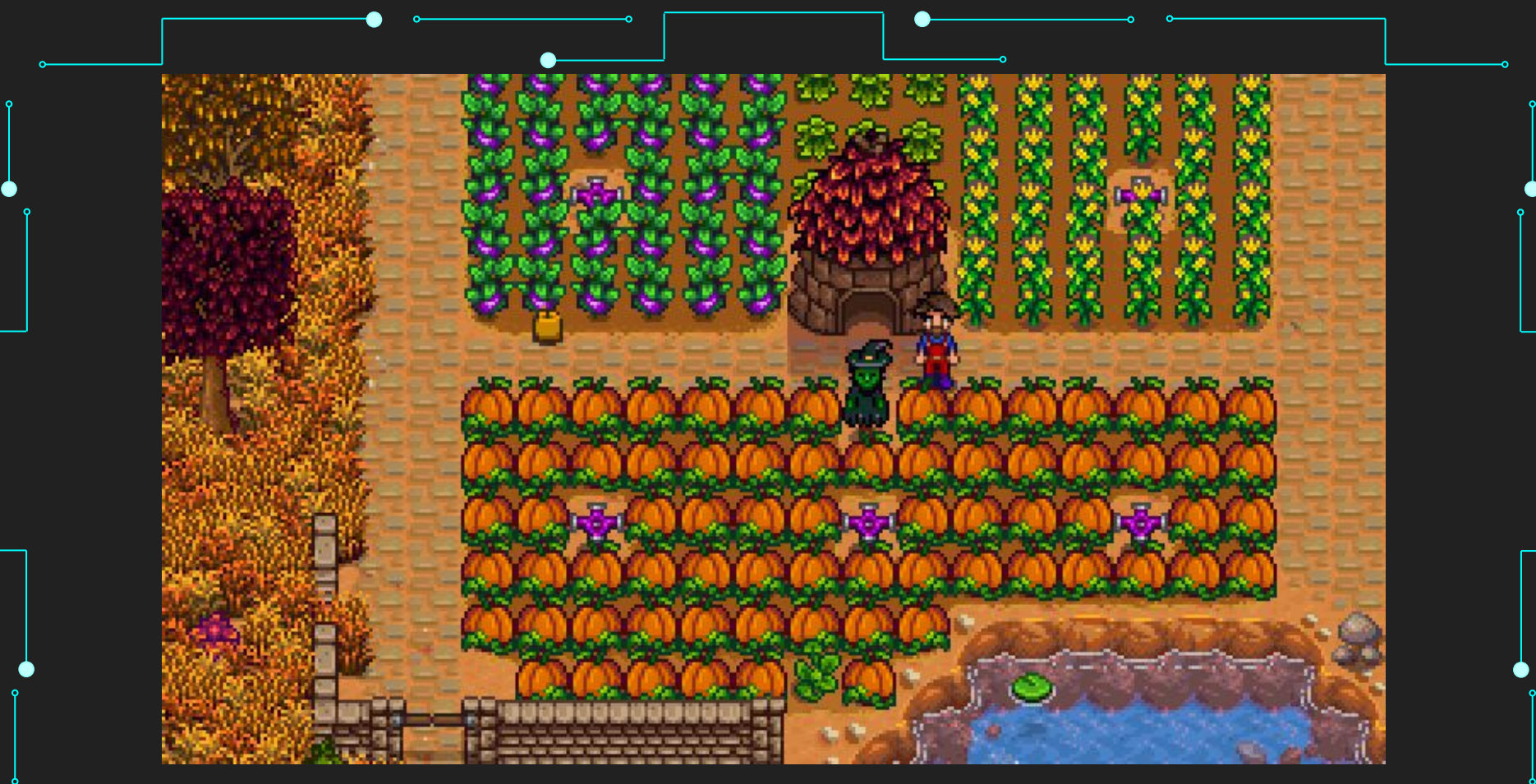

Arquivo de progresso do Stardew Valley. Fonte: <https://stardewvalleywiki.com/Saves>

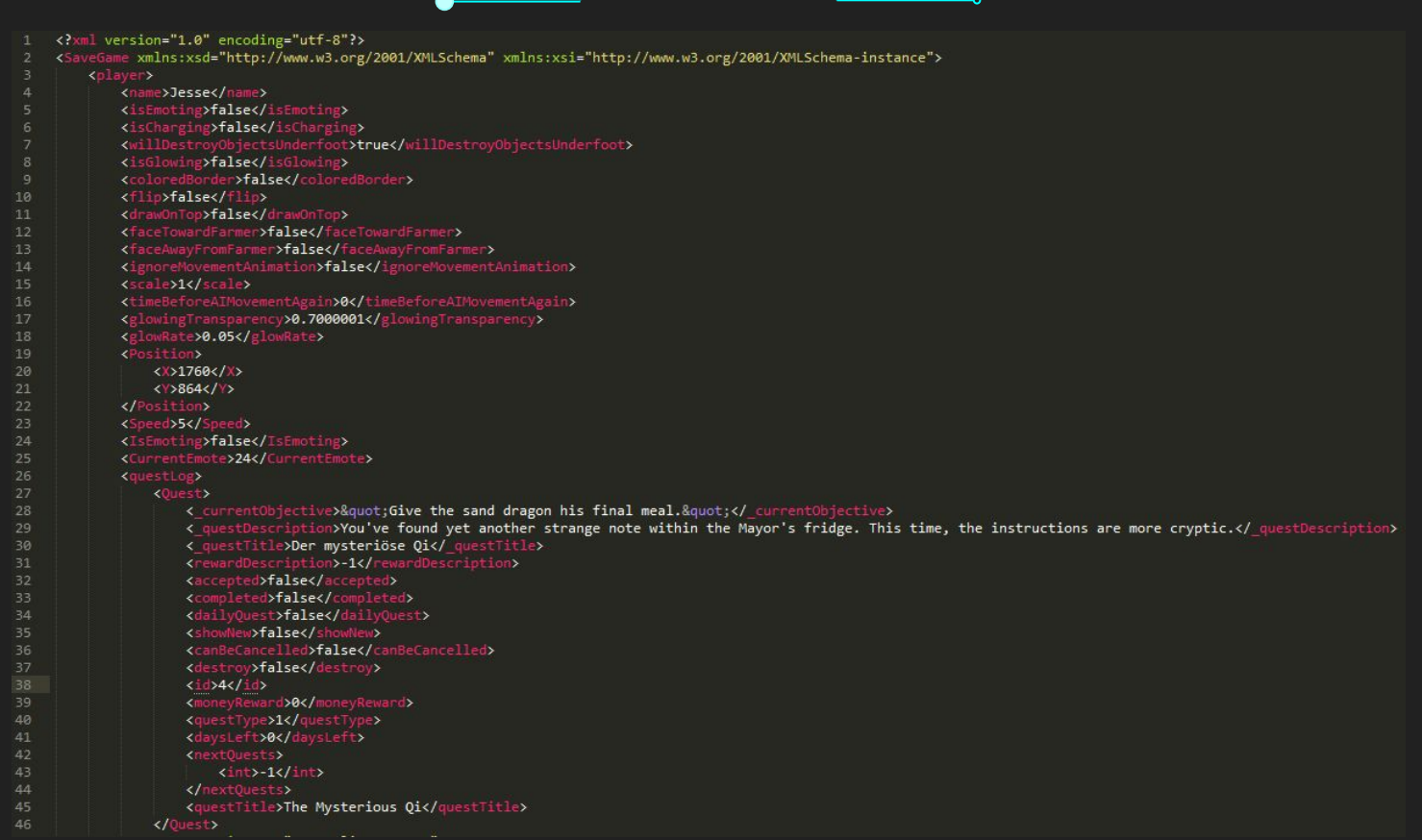

Arquivo de progresso do Stardew Valley. Fonte: <https://stardewvalleywiki.com/Saves>

### Vamos Praticar

### Base de Dados

→ [https://www.kaggle.com/datasets/hamzacyberpatcher/](https://www.kaggle.com/datasets/hamzacyberpatcher/data-of-1010-pokemons/) [data-of-1010-pokemons/](https://www.kaggle.com/datasets/hamzacyberpatcher/data-of-1010-pokemons/)

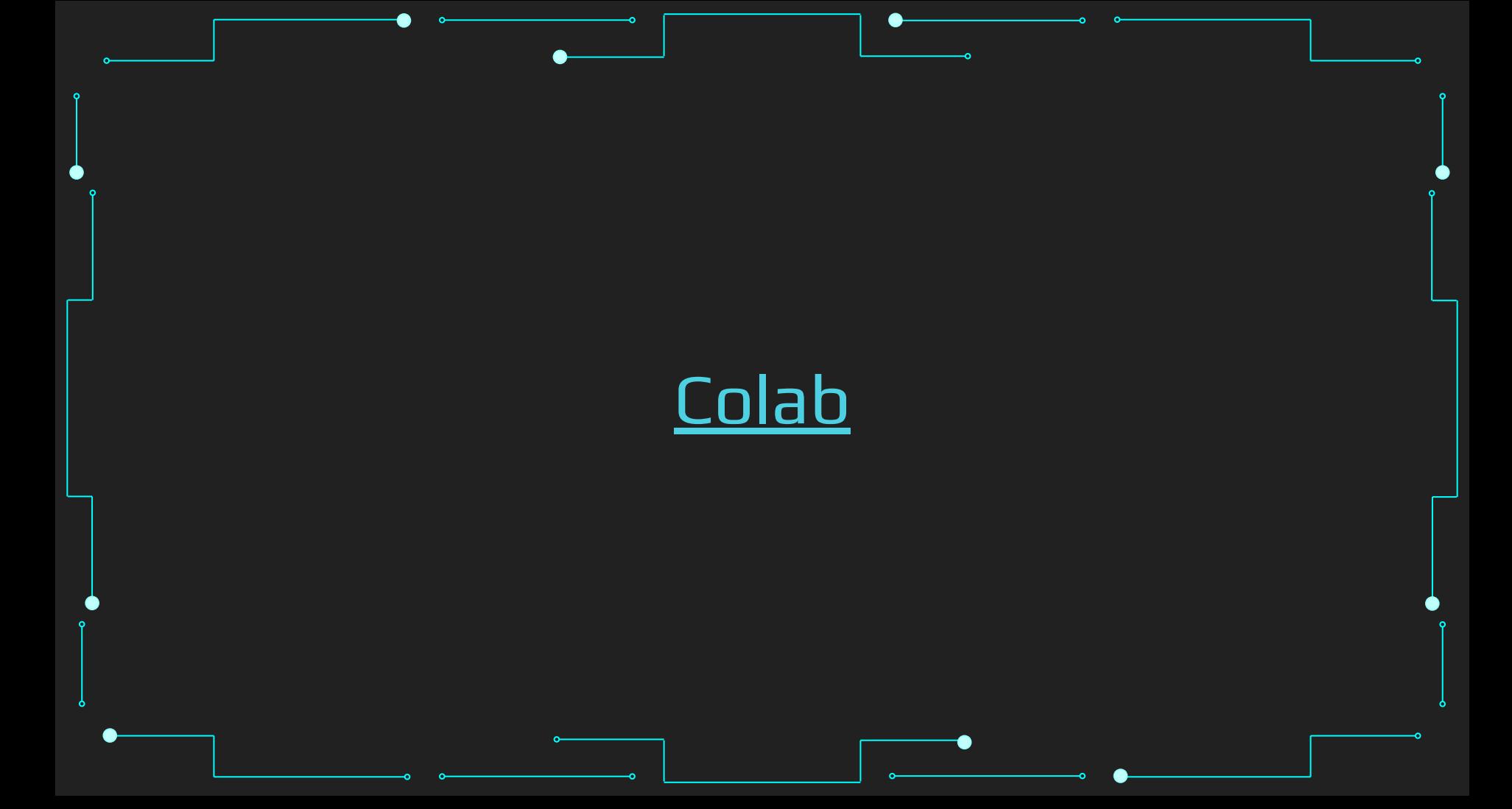

- ➔ Suponha que temos em um diretório do computador o arquivo "texto.txt", contendo informações que queremos processar utilizando um programa Python.
- ➔ Como podemos ler o conteúdo do arquivo em um programa?

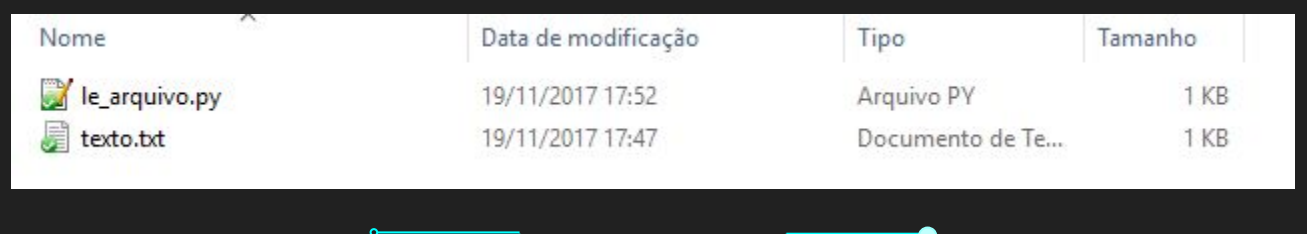

- ➔ Primeiro passo: criar um programa Python na mesma pasta onde o arquivo se encontra
- ➔ Segundo passo: utilizar a função open

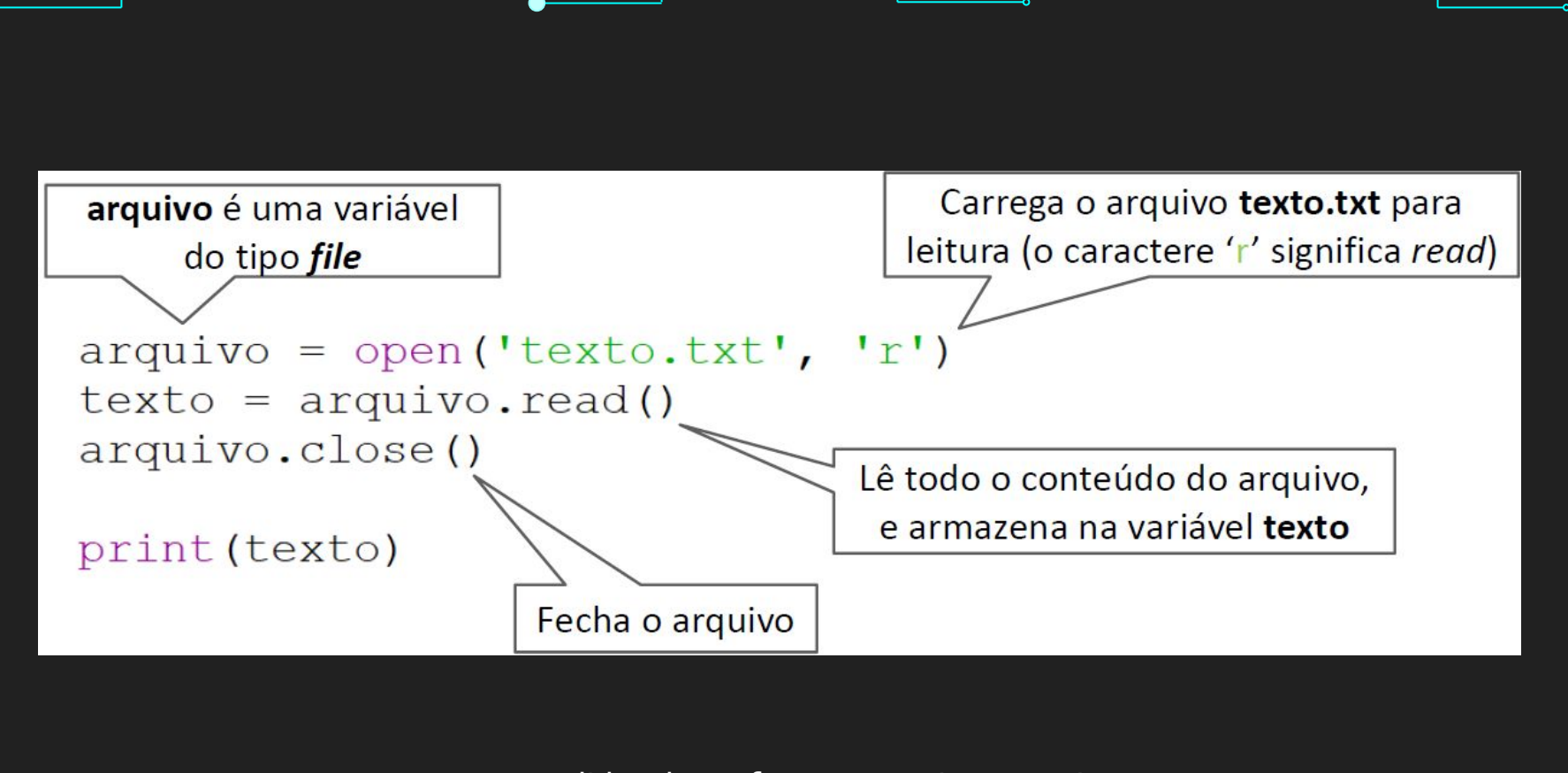

→ É muito importante lembrar de fechar o arquivo ao terminar de utilizá lo! Se o arquivo não for fechado, ele pode ficar "preso" pelo sistema operacional.

- ➔ No Windows, dependendo de como ele foi configurado, pode ser que a extensão do arquivo esteja escondida.
- → Se isso ocorrer, o arquivo texto.txt aparecerá na pasta apenas como texto
	- Nesse caso, ainda precisamos utilizar o nome de arquivo juntamente com a extensão dele para realizar a leitura

➔ Caso a extensão esteja escondida, é um erro comum o arquivo ser nomeado como texto.txt.txt

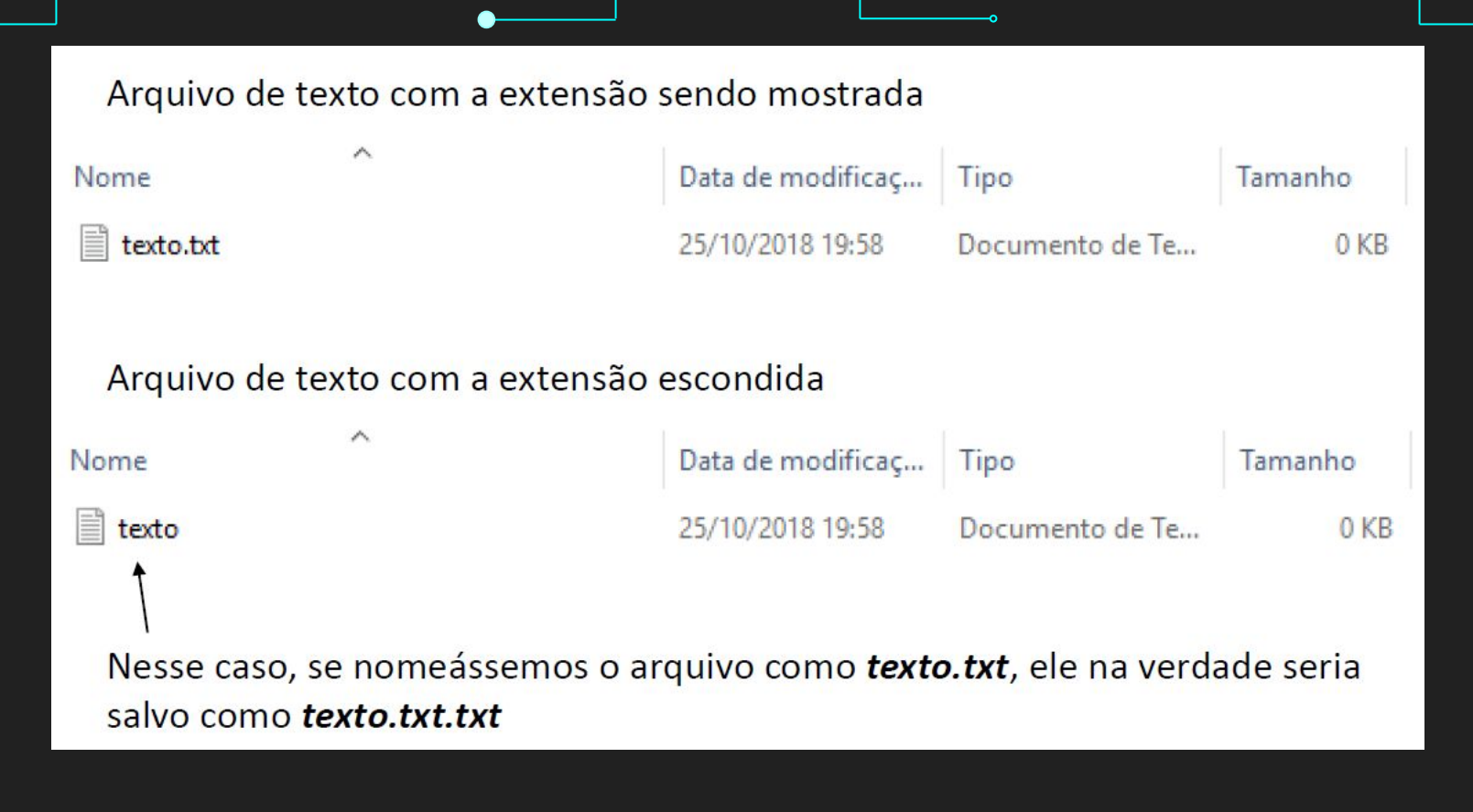

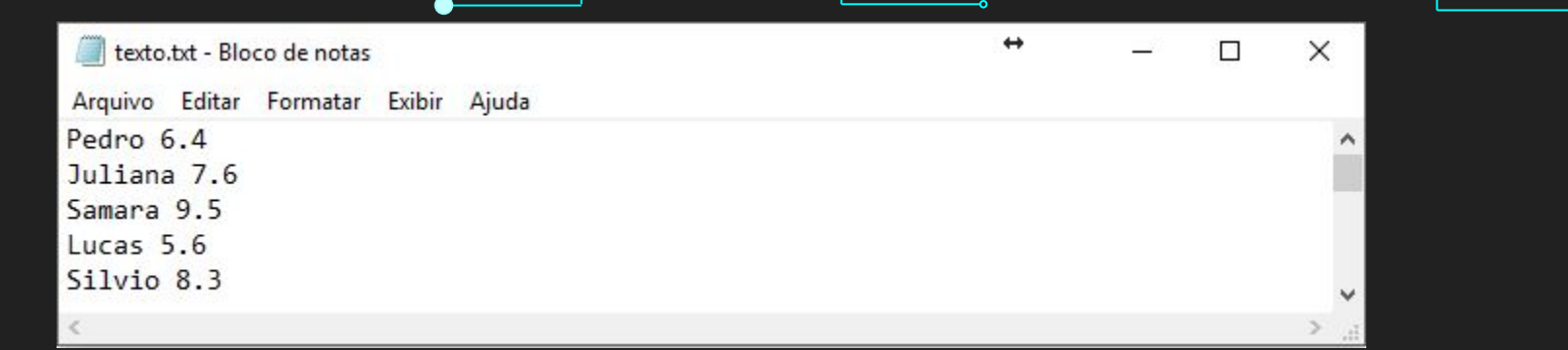

 $r)$  $arguivo = open('texto.txt',$  $texto = arguivo.read()$ arquivo.close()

print (texto)

Pedro 6.4 Juliana 7.6 Samara 9.5 Lucas 5.6 Silvio 8.3

#### >>> texto 'Pedro 6.4\nJuliana 7.6\nSamara 9.5\nLucas 5.6\nSilvio 8.3\n' >>> print (texto) Pedro 6.4 Juliana 7.6 Samara 9.5 Lucas 5.6 Silvio 8.3

- → A variável texto na realidade possui a string indicada no primeiro comando.
- → Ao utilizarmos a função print, a string contida em texto é modificada para ser mostrada na tela de forma mais intuitiva.
- ➔ O caractere '\n' é um caractere especial, chamado de caractere de controle. Ele marca o fim de uma linha.

- $\rightarrow$  E se quisermos separar as linhas do arquivo?
- ➔ Abordagem 1, utilizando o método splitlines , que opera sobre strings

 $arguivo = open('texto.txt', 'r')$  $texto = arguivo.read()$ arquivo.close()  $\lambda$  linhas = texto.splitlines()

['Pedro 7.8', 'Juliana 4.5', 'Samara 9.4', 'Lucas 7.4', 'Silvio 6.4']

print (linhas)

- $\rightarrow$  E se quisermos separar as linhas do arquivo?
- ➔ Abordagem 2, utilizando o método readlines , que opera sobre arquivos:<br>arquivo = open('texto.txt', 'r')

 $texto = arquiv.readlines()$ arquivo.close()

```
print (texto)
```
['Pedro 6.4\n', 'Juliana 7.6\n', 'Samara 9.5\n', 'Lucas 5.6\n', 'Silvio 8.3\n']

- $\rightarrow$  E se quisermos separar as linhas do arquivo?
- ➔ Abordagem 3, utilizando estrutura de repetição:

 $arguivo = open('texto.txt', 'r')$  $texto = []$ for linha in arquivo: texto.append(linha) arquivo.close()

#### print (texto)

['Pedro 6.4\n', 'Juliana 7.6\n', 'Samara 9.5\n', 'Lucas 5.6\n', 'Silvio 8.3\n']

- ➔ Utilizamos novamente a função open, mas agora passamos o parâmetro 'w ' ao invés de ' r '.
- ➔ Também utilizamos a função write
- ➔ Se o arquivo não existir, ele é automaticamente criado. Se ele existir, o conteúdo do arquivo é apagado

#### texto = "Esse texto sera escrito no arquivo"

 $arguivo = open('meansagem.txt', 'w')$ arquivo.write(texto) arquivo.close()

> O caractere 'w' significa write

- $\rightarrow$  E se quisermos escrever diversas linhas?
- ➔ Utilizamos o caractere '\n'

texto = "Pedro\nSamara\nAline\nClara\nSilvio\n"

 $arguivo = open('meansagem.txt', 'w')$ arquivo.write(texto) arquivo.close()

- $\rightarrow$  E se quisermos escrever diversas linhas?
- Se tivermos uma lista de strings, precisamos utilizar uma estrutura de repetição para escrever cada linha:

```
nomes = ["Pedro", "Samara", "Aline", "Clara", "Silvio"]
```

```
arguivo = open('mensagem.txt', 'w')for i in range (len (nomes)):
    name = nomes[i]arguivo.write(name+'\n')arquivo.close()
```
- ➔ Vimos que ao abrirmos o arquivo para escrita, o texto contido no arquivo é apagado. Para evitarmos isso, podemos abrir o arquivo em modo append , utilizando o parâmetro 'a'
- ➔ Nesse caso, o conteúdo que for escrito no arquivo é adicionado ao final do mesmo.

 $arguivo = open("mensagens.txt", "a")$ 

### Referências

- 1. M. J. Folk, B. Zoellick and G. Riccardi. File Structures: An object-oriented approach with C++, Addison Wesley, 1998.
- 2. <https://www.learnpython.org/>
- 3. <https://www.w3schools.com/python/>
- 4. <https://panda.ime.usp.br/cc110/static/cc110/index.html>
- 5. [https://www.youtube.com/playlist?list=PLcoJJSvnDgcKpOi\\_UeneTNTIVOigR](https://www.youtube.com/playlist?list=PLcoJJSvnDgcKpOi_UeneTNTIVOigRQwcn) **[Qwcn](https://www.youtube.com/playlist?list=PLcoJJSvnDgcKpOi_UeneTNTIVOigRQwcn)**